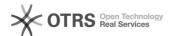

## Configuring a task server node to avoid inadvertent remote class dictionary upgrade

05/19/2024 02:40:08

**FAQ Article Print** 

| Category: | Products::Deltanji (formerly VC/m) | Votes:       | 0                     |
|-----------|------------------------------------|--------------|-----------------------|
| State:    | public (all)                       | Result:      | 0.0 %                 |
|           |                                    | Last update: | 15:00:29 - 05/05/2016 |

## Symptom (public)

When Deltanji is managing code across multiple Cache, Ensemble or HealthShare instances using the Deltanji task server, upgrading the InterSystems software on one of the nodes may break Deltanji .

## Problem (public)

Until now the recommended configuration of namespaces, remote databases and

- Until now the recommended configuration of namespaces, remote databases and local databases on a task-served node has been as follows:

  Local database DELTANJI-LOCAL or VCM-LOCAL.

  Namespace DELTANJI-LOCAL or VCM-LOCAL that uses the above database as its default database for globals and routines.

  Remote database DELTANJI or VCM that accesses the central DELTANJI or VCM database on the Deltanji server over an ECP connection.

  Namespace DELTANJI or VCM that uses the above central database as its default database for globals and routines.

- Mappings directing all Deltanji-managed namespaces to access most ^%vc\* globals over ECP in the DELTANJI or VCM central database, and to access the %vc\* routines and VCmStudio.\* classes from the DELTANJI-LOCAL or VCM-LOCAL

In Portal, the configuration table of namespaces typically looks like this:

If this node is upgraded to a later version of its InterSystems product than the version hosting the central Deltanji server, and the later version requires an upgrade to its class dictionaries, then the InterSystems utilities may upgrade the dictionary in the remotely-hosted DELTANJI or VCM database and render it unusable by its local host, the Deltanji server.

For historical reasons the task-served nodes at some sites use different naming conventions for their Deltanji-related namespaces and databases. However all task-served nodes will be running a background process that idles (hangs) in the routine named %vczn in the DELTANJI-LOCAL namespace or equivalent.

## Solution (public)

In Portal on each task-served node in your Deltanji network, use System > Configuration > Namespaces to amend the definition of the DELTANJI or VCM namespace by clicking on the hyperlink in the table (highlighted below):

Change the default database for routines to be DELTANJI-LOCAL or VCM-LOCAL:

Click the "Save" button to apply the change.

Confirm that the change appears in the table: